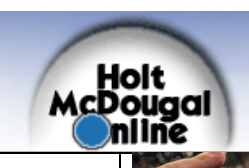

## ONLINE EDITIONS Larson: Geometry

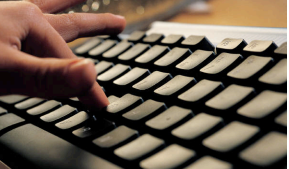

## ELECTRONIC **TEXTBOOKS**

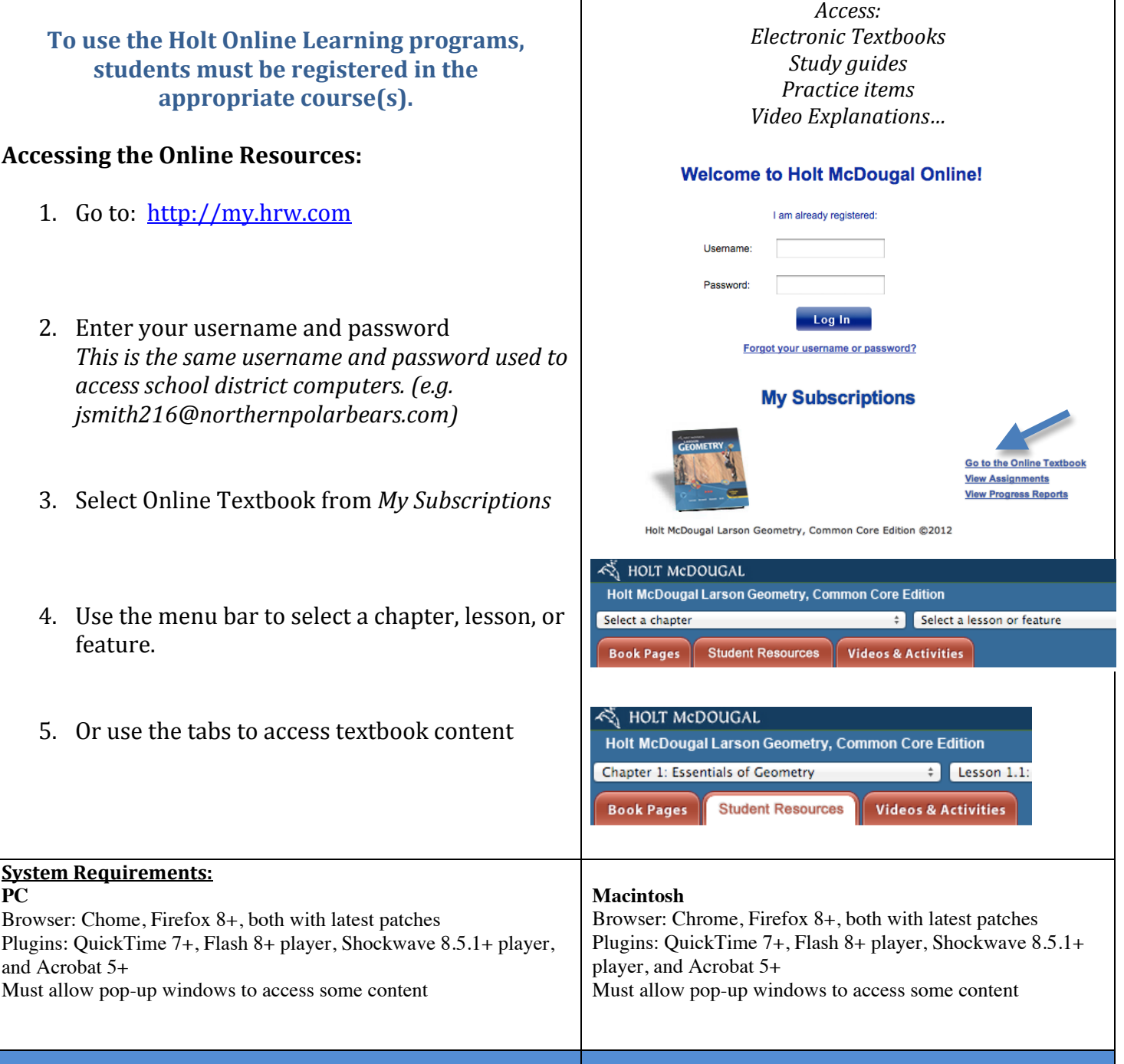